# PRÁCTICA DE ORDENADOR 2

## DISTRIBUCIONES CONTINUAS

#### 1) Sea X una variable aleatoria con distribución N(4,9). Calcula

- $P[X<sub>2</sub>] = 0.2524925$  > pnorm(c(2), mean=4, sd=3, lower.tail=TRUE) [1] 0.2524925
- $P[X > 3] = 0.6305587$  > pnorm(c(3), mean=4, sd=3, lower.tail=FALSE) [1] 0.6305587
- P[ $|X|$ <3.5] = 0.433816167-0.006209665  $>$  pnorm(c(3.5,-3.5), mean=4, sd=3, lower.tail=TRUE) [1] 0.433816167 0.006209665

#### **o bien**

- P[ $|X|$ <3.5] = 0.4276065  $>$  pnorm(c(3.5), mean=4, sd=3, lower.tail=TRUE)-pnorm(c(-3.5), mean=4, sd=3, lower.tail=TRUE) [1] 0.4276065
- P[2< $X$ <4.5] = 0.3136913 > pnorm(c(4.5), mean=4, sd=3, lower.tail=TRUE)-pnorm(c(2), mean=4, sd=3, lower.tail=TRUE) [1] 0.3136913
- P[ $X \geq 5$ ] = 0.3694413 > pnorm(c(5), mean=4, sd=3, lower.tail=FALSE) [1] 0.3694413
- El valor de la función de densidad en su moda La moda coincide con la media y, por tanto, es 4. Para calcular el valor de la función de densidad se usa la función dnorm. El valor de la función de densidad en 4 es = 0.1329808  $>$  dnorm(4, mean=4, sd=3) [1] 0.1329808
- Representa gráficamente la función de densidad y la función de distribución

**Distribución Normal (Media=2, Desviación típica=3)**

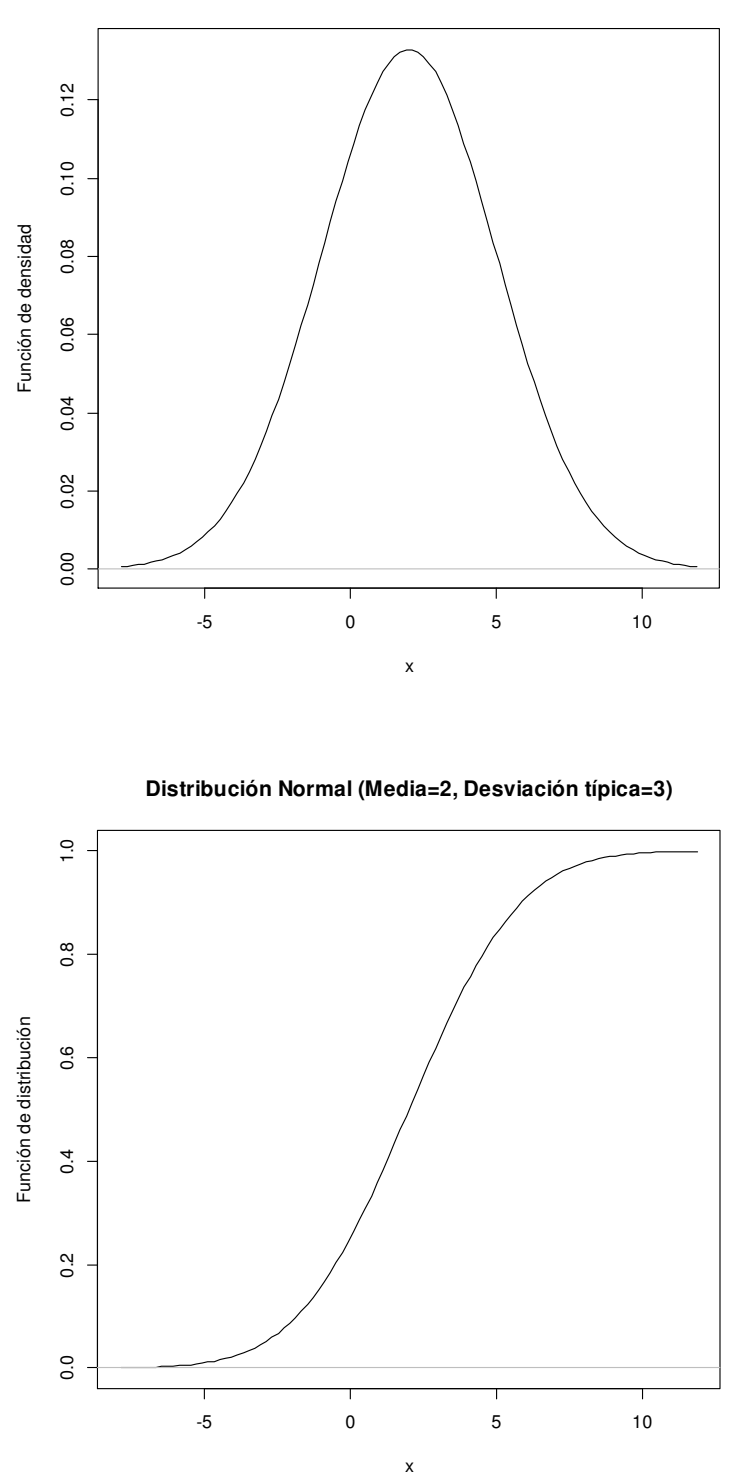

- 2) Sea X una variable aleatoria con distribución exponencial de media 5. Hay que tener en cuenta que la media de una distribución exponencial es 1/θ, luego θ = 0.2
	- Calcula los percentiles 10, 25, 60, 75 y 98. > qexp(c(0.10,0.25,0.60,0.75,0.98), rate=0.2, lower.tail=TRUE) [1] 0.5268026 1.4384104 4.5814537 6.9314718 19.5601150

• Calcula los valores de la función de distribución en los puntos 2, 4, 6, 7, 9 y 11.2.

```
> pexp(c(2,4,6,7,9,11.2), rate=0.2, lower.tail=TRUE)
 [1] 0.3296800 0.5506710 0.6988058 0.7534030 0.8347011 0.8935415
```
### 3) Sea X una variable aleatoria con distribución gamma G(3,5)

- Calcula el rango intercuartílico. > qgamma(c(0.75), shape=3, scale=5, lower.tail=TRUE)-qgamma(c(0.25), shape=3, scale=5, lower.tail=TRUE) [1] 10.96551
- Calcula el valor de la función de densidad y de la función de distribución en los diez primeros múltiplos de 0.2.

Para el cálculo de la función de distribución lo hacemos por menú,

```
 escribiendo en los valores "seq(0.2,2,by=0.2)"
 > pgamma(c(seq(0.2,2,by=0.2)), shape=3, scale=5, lower.tail=TRUE) 
 [1] 1.035173e-05 8.037359e-05 2.632837e-04 6.057643e-04 1.148481e-03 
 1.926570e-03 2.970088e-03 4.304440e-03 
 [9] 5.950771e-03 7.926332e-03 
 Para el cálculo de la función de densidad usamos la función dgamma
```
 $>$  dgamma(c(seq(0.2,2,by=0.2)), shape=3, scale=5) [1] 0.0001537263 0.0005907945 0.0012771654 0.0021814881 0.0032749230 0.0045309765 0.0059253445 0.0074357661 [9] 0.0090418852 0.0107251207

## 4) Sea X una variable aleatoria con distribución N(2,25). Calcula el valor de  $x_0$  en los siguientes casos:

 $P[X+x_0]=0.05, x_0 = -6.224268$ > qnorm(c(0.05), mean=2, sd=5, lower.tail=TRUE) [1] -6.224268

 $P[X\rightarrow x_0]=0.9$ ,  $x_0 = -4.407758$ 

> qnorm(c(0.9), mean=2, sd=5, lower.tail=FALSE) [1] -4.407758

P[|X-2|< $x_0$ ]=0.85 equivale a P[Y< $x_0$ ]=0.925 con Y→ N(0,25)

 $x_0 = 7.197657$ 

> qnorm(c(0.925), mean=0, sd=5, lower.tail=TRUE) [1] 7.197657

```
P[|X-2|≥x<sub>0</sub>] ≤0.05 equivale a P[|Y|<x<sub>0</sub>]≥ 0.95 con Y → N(0,25) y, por tanto a
P[Y<x0]≥ 0.975
```
 $x_0 \ge 9.79982$  $>$  qnorm(c(0.975), mean=0, sd=5, lower.tail=TRUE) [1] 9.79982

#### 5) Sea X una variable aleatoria con distribución beta Be(3,5)

Calcula el valor de la función de densidad en los cuartiles y deciles.

Calculo en primer lugar el valor de los cuartiles > qbeta(c(0.25,0.5,0.75), shape1=3, shape2=5, lower.tail=TRUE) [1] 0.2530740 0.3641161 0.4860970

Para calcular el valor de la función de densidad debo usar la función dbeta. Así, podemos ejecutar

```
> dbeta(c(0.2530740, 0.3641161, 0.4860970), shape1=3, shape2=5)
[1] 2.093123 2.276043 1.730453 
o 
> dbeta(qbeta(c(0.25,0.5,0.75), shape1=3, shape2=5, lower.tail=TRUE), shape1=3, shape2=5)
[1] 2.093122 2.276043 1.730453
```
#### En el caso de los deciles, ejecutamos directamente

```
> dbeta(qbeta(seq(0.1,0.9,by=0.1), shape1=3, shape2=5, lower.tail=TRUE), shape1=3, 
shape2=5) 
[1] 1.4365036 1.9410478 2.1989474 2.2994096 2.2760426 2.1419539 1.8975359 1.5290541 
0.9924215
```
Si representamos gráficamente la función de densidad de una Be(3,5)

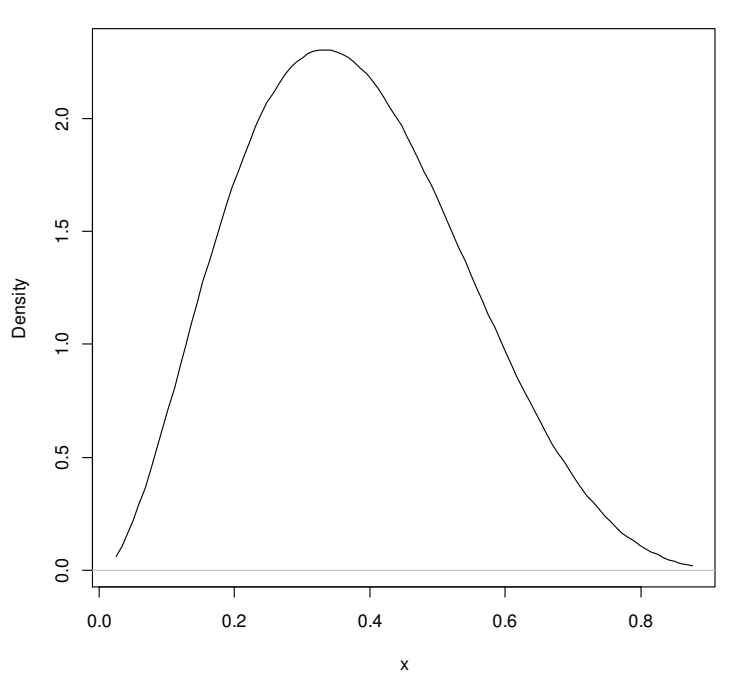

#### **Beta Distribution: Shape 1=3, Shape 2=5**

vemos que, para los parámetros dados, crece y luego decrece.